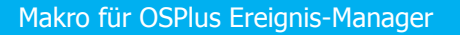

## **Automatisierte Postfachregistrierung**

Fallabschließend - auch für Berechtigte

Ihr Institut hat das elektronische Postfach sowie die Langzeitablage (LZA) eingeführt. Ein Kunde schaltet per Online-Banking ein Konto für den Empfang des elektronischen Kontoauszugs im elektronischen Postfach frei. Die notwendigen Umstellungen der Auszugsformate und Versandinformationen können nur für Kontoinhaber/ Mitinhaber fallabschließend und mit Standardeinstellungen administriert werden. Für alle anderen Kontorollen wird ein Ereignis erzeugt, welches manuell nachbearbeitet werden muss: Kunden suchen, Konto aufrufen, Auszugsformte umstellen, Versandrollen ändern und neue anlegen. **Summa summarum 3 min pro Konto.**

Die Vielzahl dabei auftretender Konstellationen (wer bekommt das Original des Kontoauszugs, wer ein Duplikat?) überfordert schnell die Mitarbeiter im Backoffice, erst recht wenn diese während dieser Prozedur durch Anrufe und anderes Tagesgeschäft abgelenkt werden. Dadurch entstehen Fehler, die oft erst später erkannt werden - nämlich dann, wenn der Kunde keinen Kontoauszug im Postfach vorfindet!

# **Diese Fehler können Sie vermeiden und den Aufwand drastisch reduzieren!**

#### **Komplett vollautomatisch.**

### **Automatisierte Postfachregistrierung** • Kunde registriert in der Internetfiliale ein Konto für das elektronische Postfach Auftrag geht als Ereignis an Electronic Banking • Ereignis wird automatisch abgerufen Rollenprüfung entscheidet: wer bekommt den Auszug im Original, wer die Kopie Anpassung der Auszugs- und Versandinfos direkt in OSPlus • Information des Kontoinhabers per Postfachnachricht oder E-Mail Alle Einstellungen werden korrekt gesetzt Aufträge zur Deregistrierung oder zum Auszugs-Rhythmuswechsel werden ebenfalls automatisiert verarbeitet **Abarbeitung geschieht vollautomatisch Kein Benutzereingriff notwendig kein Auftragsstau nach Massen-Umstellungen**

- **Fehlerfrei durch standardisierte Vorgaben**
- **Ergebnis: Zeitersparnis 3 min pro Konto**

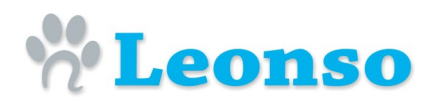

### **Automatisierte Postfachregistrierung**

# **weitere Funktionen des Makros:**

#### **el. Kontoauszug für Berechtigte (Betreuer, Gesetzliche Vertreter)**

- $\Rightarrow$  Konfigurieren Sie individuell, welche Kontorollen dafür zugelassen sein sollen
- $\Rightarrow$  Legen Sie über eine Rollen-Hierarchie fest, wer das Original bzw. ein Duplikat erhält
- $\Rightarrow$  Steuern Sie individuell, ob dem Kontoinhaber der Auszug durch einen Berechtigten entzogen werden darf, oder ob dieser nach Prüfung auf generelle Postfach-Fähigkeit auch einen elektronischen Auszug erhält
- $\Rightarrow$  Konfigurieren Sie diesen komplexen Vorgang einmalig und "gießen" ihn in Software die maschinelle Ausführung sorgt für prompte und fehlerfreie Umsetzung!

#### **Änderung des Konto-Auszugsrhythmus**

- $\Rightarrow$  seit OSP 13.1 ist die Möglichkeit vorhanden, dass der Kunde über die Internet-Filiale auch den Rhythmus der Auszugserstellung ändern kann
- $\Rightarrow$  die automatische Verarbeitung dieser Kundenaufträge wird vom Makro "Automatisierte Postfachregistrierung" ebenfalls realisiert

#### **Deregistrierung von Konten**

- $\Rightarrow$  Verarbeitung von Aufträgen zur Deregistrierung
- $\Rightarrow$  Prüfung, wer künftig den Original-Auszug bekommen soll
- $\Rightarrow$  Anpassung der Auszugs- und Versandinfos, ggf. Konto zurück auf KAD
- $\Rightarrow$  Information der anderen Empfänger des Kontoauszugs über durchgeführten Wechsel

#### **Weiterleitung von Depot-Deregistrierungen**

 $\Rightarrow$  wird ein Depot gelöscht, muss die Deregistrierung der Postfachzustellung manuell durchgeführt werden

### **Technische Details:**

- Anwendung auf Basis IBM Notes/Domino ab Version 8.0
- Nutzung der Dynamischen Schnittstelle über WebServices
- kein Subsystem, alle Transaktionen erfolgen direkt in OSPlus
- keine zusätzliche Datenhaltung
- Anwendung läuft auf dem Client in der Fachabteilung oder zentral unter Obhut der IT/Orga - bis hin zum vollautomatischen (Server-)Betrieb
- umfangreiche Einstellungsmöglichkeiten
- offen für Schnittstellen zu anderen Anwendungen: CRM-Systeme, Aufgabenverwaltung etc.

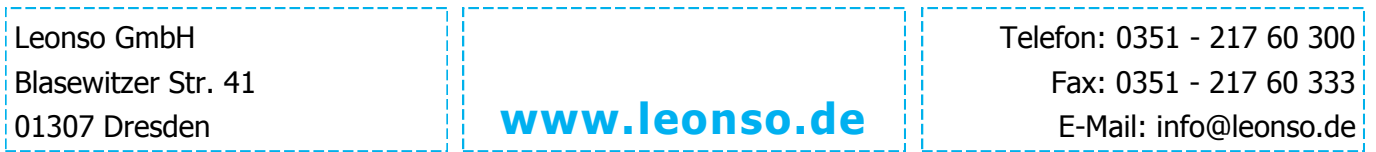